## PIC MICROCONTROLLER

#### Time Delay with Flowchart

**EQU** 0x0C **MCOUNT** NCOUNT **EQU** 0x0DMOVLW 0XFF **DELAY** MOVWF MCOUNT GET N MOVLW OXFF MOVWF NCOUNT NCOUNT, F DEC N **DECFSZ** GOTO DEC N **DECFSZ** MCOUNT, F GOTO GET N RETURN

DELAY

GET\_N

DEC\_N

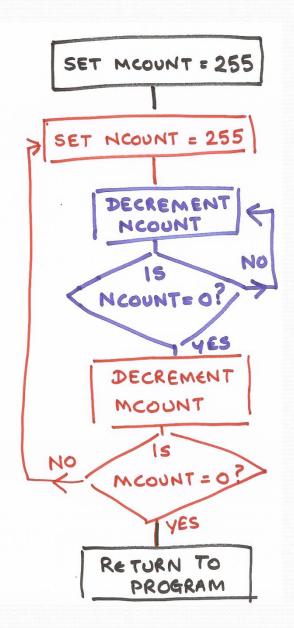

## Configuring Inputs and Outputs

## Configuring I/O: TRIS

- TRIS is the (obsolete\*) instruction for configuring inputs and outputs.
- The PIC16F84 has 13 lines that can be used as inputs or outputs.
  - The lines are grouped into 8 PORTB lines and 5 PORTA lines.
  - On the chip they are labelled RB7..RBo and RA4..RAo.
- The programmer needs to tell the processor what inputs or outputs are needed.
- The simple way to do this uses the TRIS instruction

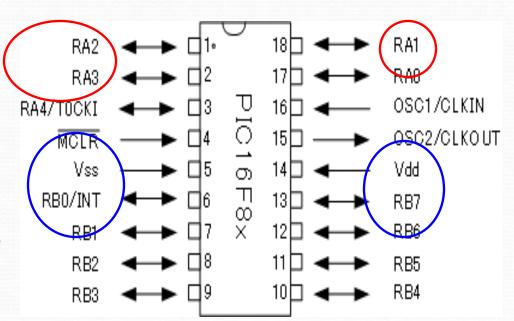

## Using TRIS

#### **METHOD:**

Put a pattern of bits in the working register. O's for outputs and 1's for inputs. Now use the TRIS instruction with PORTA or PORTB (whichever you want to configure)

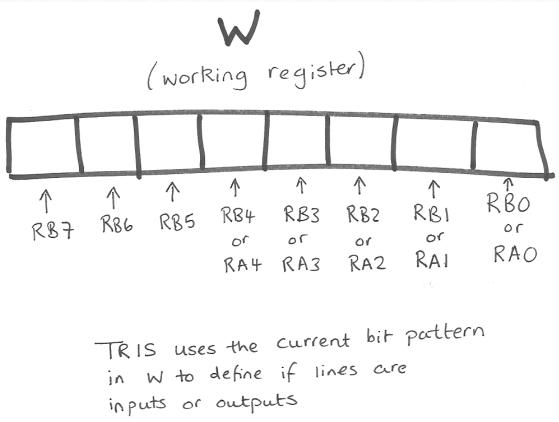

## Using TRIS - examples

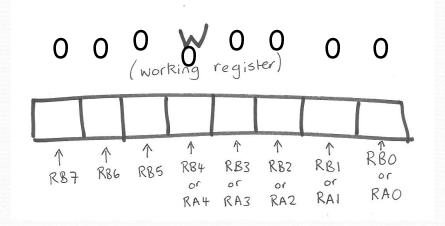

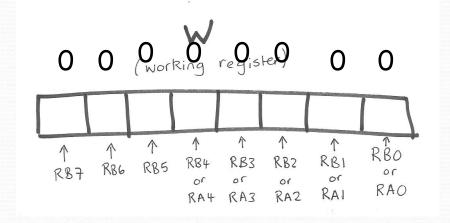

Setting PORTB lines as all outputs

MOVLW 0x00
TRIS PORTB

o Setting PORTA lines as all outputs

MOVLW 0x00
TRIS PORTA

## Using TRIS - examples

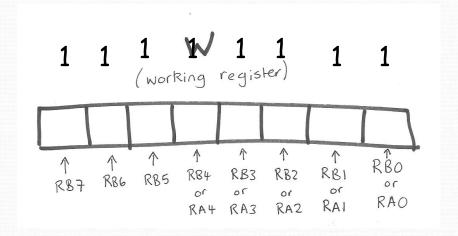

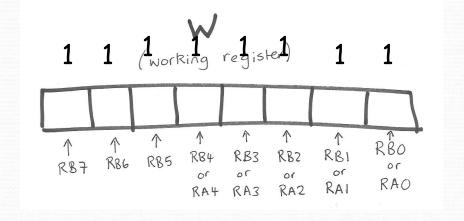

Setting PORTB lines as all inputs

MOVLW 0xFF TRIS PORTB o Setting PORTA lines as all inputs

MOVLW 0xFF TRIS PORTA

 Note - it doesn't matter that we have configured 3 lines that don't exist. But if you wanted you could use the value 1F (ie. 00011111)

#### TRIS - what else?

 In our examples here we haven't cleared the values on the ports.

(e.g., CLRF PORTB)

- It's usually good practice to clear them, i.e., to make sure you know they start at zero or some other specified value.
- Advise against using RA<sub>4</sub>.
  - This is a special line. For example, it can be used for an external timer.

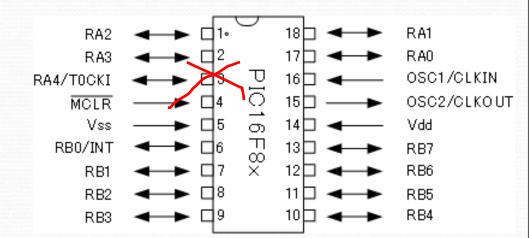

## Using I/O Ports

```
; WRITTEN BY
                     VINAY NASSA
                      10/10/2010
; DATE
; FILE SAVED AS
                      TEST. ASM
; DEVICE
                      16F84
; OSCILLATOR
                      XT (4MHZ)
; WATCHDOG
                      DISABLED
: FUNCTION
                     OUTPUTS THE VALUE 0XF1 TO 8 LEDS CONNECTED TO PORTB
          ----- EOUATES
PORTB EQU 0X06 ; ASSIGN THE PORTB REGISTER TO THE LABEL 'PORTB'
: ----- MAIN PROGRAM -----
START ORG
              0X00
                      ; 'ORG' SPECIFIES THE MEMORY LOCATION OF THE PROGRAM
       MOVLW 0X00 ; MOVE THE VALUE 00, I.E., ALL 0'S TO W
                      ; CONFIGURE PORTB WITH THE VALUE IN W (THE
       TRIS
              PORTB
                      ; WORKING REGISTER) 1=INPUT AND 0=OUTPUT.
                      SO 00 (ALL 0'S) MAKES ALL PORTB LINES OUTPUTS.
              PORTB
                      ;CLEAR THE PORTB REGISTER
       CLRF
                      ; MOVE THE HEX VALUE F1 TO THE WORKING REGISTER
       MOVLW
              0XF1
       MOVWF
              PORTB
                     COUTPUT THE VALUE TO PORTB
LOOP
       GOTO
              LOOP
       END
```

- Interrupts are used to change the normal flow of a program so that it can perform another (specified) function.
- Interrupts allow external events to change (interrupt) the normal flow of the software, executing code specifically designed for a response to the change.
- Processors without in-built interrupt support require programs which regularly inspect selected input lines. This is called 'polling'. Polling is very expensive in terms of processing.
- Interrupts enable processors to automatically respond to specified events and concentrate processing power on executing a main program.

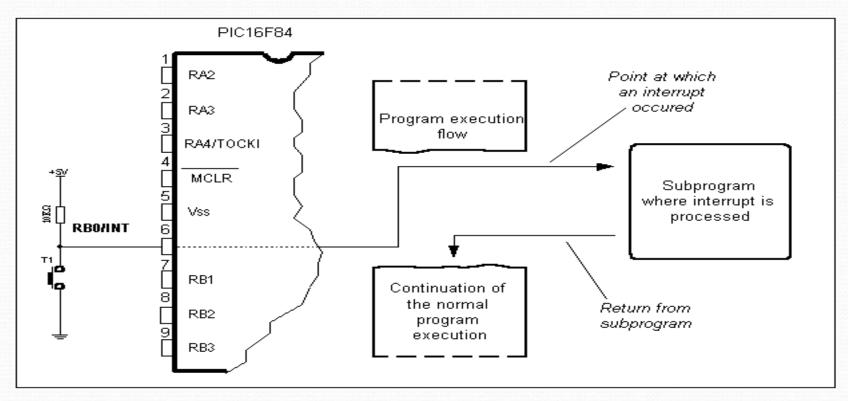

One of the possible sources of interrupt and how it affects the main program

- When an interrupt occurs the instruction currently being executed is completed. The program counter then jumps to address oxo4 in program memory and executes the instruction stored there.
- Interrupts can be enabled or disabled (masked) individually or globally (all disabled regardless of source.) This is done via the **interrupt control register** (**INTCON**.)

Using interrupts: 0X00 ORG GOTO START ; ORG 0X04 GOTO INT SERV INT. SERV ROUTINE HERE INT SERV RETFIE ; RETURN FROM INTERRUPT START MAIN PROGRAM GOES HERE END

#### The PIC16F84 supports 4 in-built interrupt sources:

- **RBo interrupt:** Edge-triggered interrupt (via RBo/INT pin)
- **Port B change** (bits 7-4): Port B logic level change on bits 7,6,5,4
- TMRo overflow: Timer/counter overflow interrupt
- EEPROM write complete

| 7                             | 6                                           | 5                                        | 4                            | 3                                                   | 2                                      | 1                          | 0                                                 |
|-------------------------------|---------------------------------------------|------------------------------------------|------------------------------|-----------------------------------------------------|----------------------------------------|----------------------------|---------------------------------------------------|
| GIE                           | EEIE                                        | TOIE                                     | INTE                         | RBIE                                                | TOIF                                   | INTF                       | RBIF                                              |
| Global<br>Interrupt<br>Enable | EE write<br>complete<br>Interrupt<br>Enable | Timer<br>Overflow<br>Interrupt<br>Enable | INTerrupt<br>Enable<br>(RB0) | RB port<br>change<br>Interrupt<br>Enable<br>(RB7:4) | Timer<br>Overflow<br>Interrupt<br>Flag | INTerrupt<br>Flag<br>(RB0) | RB port<br>change<br>Interrupt<br>Flag<br>(RB7:4) |

- ☐ The RBo/INT is an edge-triggered interrupt. It can be enabled and disabled using the INTE flag in the INTCON register.
- □ PORTB pins (RB7 to RB4 inclusive) can be used as external interrupts. When configured as inputs, these pins can trigger an interrupt on change.
- □ Only 5 PORTB pins support interrupts. There are no interrupts on PORTA.

#### Interrupts are controlled by the **INTCON** register

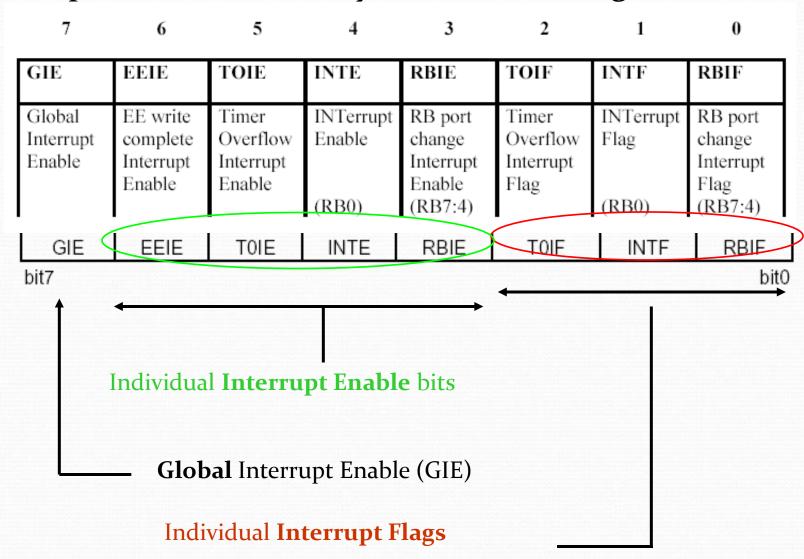

## Control register

INTCON Register

|   | R/W-0   | R/W-0     | R/W-0             | R/W-0    | R/W-0 | R/W-0 | R/W-0 | R/W-0 |
|---|---------|-----------|-------------------|----------|-------|-------|-------|-------|
|   | GIE     | EEIE      | TOIE              | INTE     | RBIE  | TOIF  | INTF  | RBIF  |
|   | bit7    |           |                   |          |       |       |       |       |
|   |         |           |                   |          |       |       |       |       |
| Ī | Legend: |           |                   |          |       |       |       |       |
|   | Legend: | lable bit | <b>W</b> = VVrite | able bit |       |       |       |       |

- Bit 7 GIE (Global Interrupt Enable bit) Bit which enables or disables all interrupts.
   1 = all interrupts are enabled
   o = all interrupts are disabled
- Bit 6 EEIE (EEPROM Write Complete Interrupt Enable bit) Bit which enables an interrupt at the end of a writing routine to EEPROM
   1 = interrupt enabled
   o = interrupt disabled
   If EEIE and EEIF (which is in EECON1 register) are set simultaneously, an interrupt will occur

## INTCON Register

- bit 5 **ToIE** (TMRo Overflow Interrupt Enable bit) Bit which enables interrupts during counter TMRo overflow.
  - 1 = interrupt enabled
  - o = interrupt disabled
  - If ToIE and ToIF are set simultaneously, interrupt will occur.
- bit 4 INTE (INT External Interrupt Enable bit) Bit which enables external interrupt from pin RBo/INT.
  - 1 = external interrupt enabled
  - o = external interrupt disabled
  - If INTE and INTF are set simultaneously, an interrupt will occur.
- bit 3 **RBIE** (RB port change Interrupt Enable bit) Enables interrupts to occur at the change of status of pins 4, 5, 6, and 7 of port B.

  - 1 = enables interrupts at the change of status
     0 = interrupts disabled at the change of status
     If RBIE and RBIF are simultaneously set, an interrupt will occur.
- bit 2 **ToIF** (*TMRo Overflow Interrupt Flag bit*) Overflow of counter TMRo.
  - 1 = counter changed its status from FFh to ooh o = overflow did not occur

  - Bit must be cleared in program in order for an interrupt to be detected.

# **INTCON** Register

- bit 1 INTF (INT External Interrupt Flag bit) External interrupt occurred.
   1 = interrupt occurred
   0 = interrupt did not occur
   If a rising or falling edge was detected on pin RBo/INT, (which is defined with bit INTEDG in OPTION register), bit INTF is set.
- bit o RBIF (RB Port Change Interrupt Flag bit) Bit which informs about changes on pins 4, 5, 6 and 7 of port B.
   1 = at least one pin has changed its status o = no change occurred on any of the pins Bit has to be cleared in an interrupt subroutine to be able to detect further interrupts.

## Interrupts: Saving Context

- We usually need to save context (save important current values) inside an interrupt service routine.
- These usually include the working register and the STATUS register.
- The values are backed up and restored inside the interrupt service routine.
- The values are backed up at the start and restored at the end.

- To use interrupts we need to set (enable) GIE.
- GIE is the Global Interrupt Enable and it 'lives' at bit number 7 in the interrupt control register.
- But enabling GIE doesn't enable any of the four types of interrupts.
- We still have to set each type of interrupt we want to use, by setting the corresponding enable bit.
- GIE is useful if we want to turn OFF interrupts. If we have all four types of interrupts enabled, then clearing GIE will stop all the different types of interrupts from having an effect.

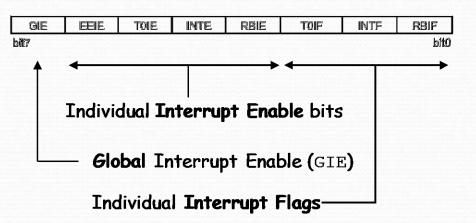

**EXAMPLE:** To use the INTE interrupt.

- INTE is the edge-triggered interrupt available on RBo.
- We need to connect our interrupt source (a button perhaps) to RBo.
- We need to configure RBo as an INPUT.
- We need to write an interrupt service routine. This is a special subroutine that will run whenever the interrupt happens.
- We need to set GIE and INTE.
- Now our interrupt service routine will run when the button is pressed, because this will set the interrupt flag.
- We must make sure our interrupt service routine clears the interrupt flag (INTF).
- There needs to be a PORTB read or write prior to the clearing of RBIF.

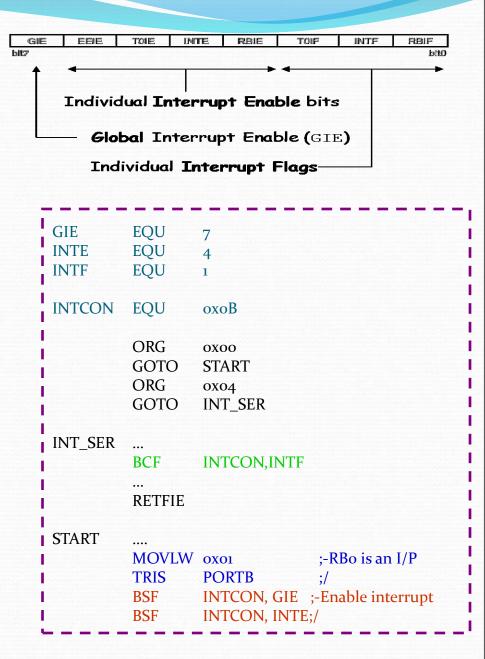